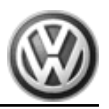

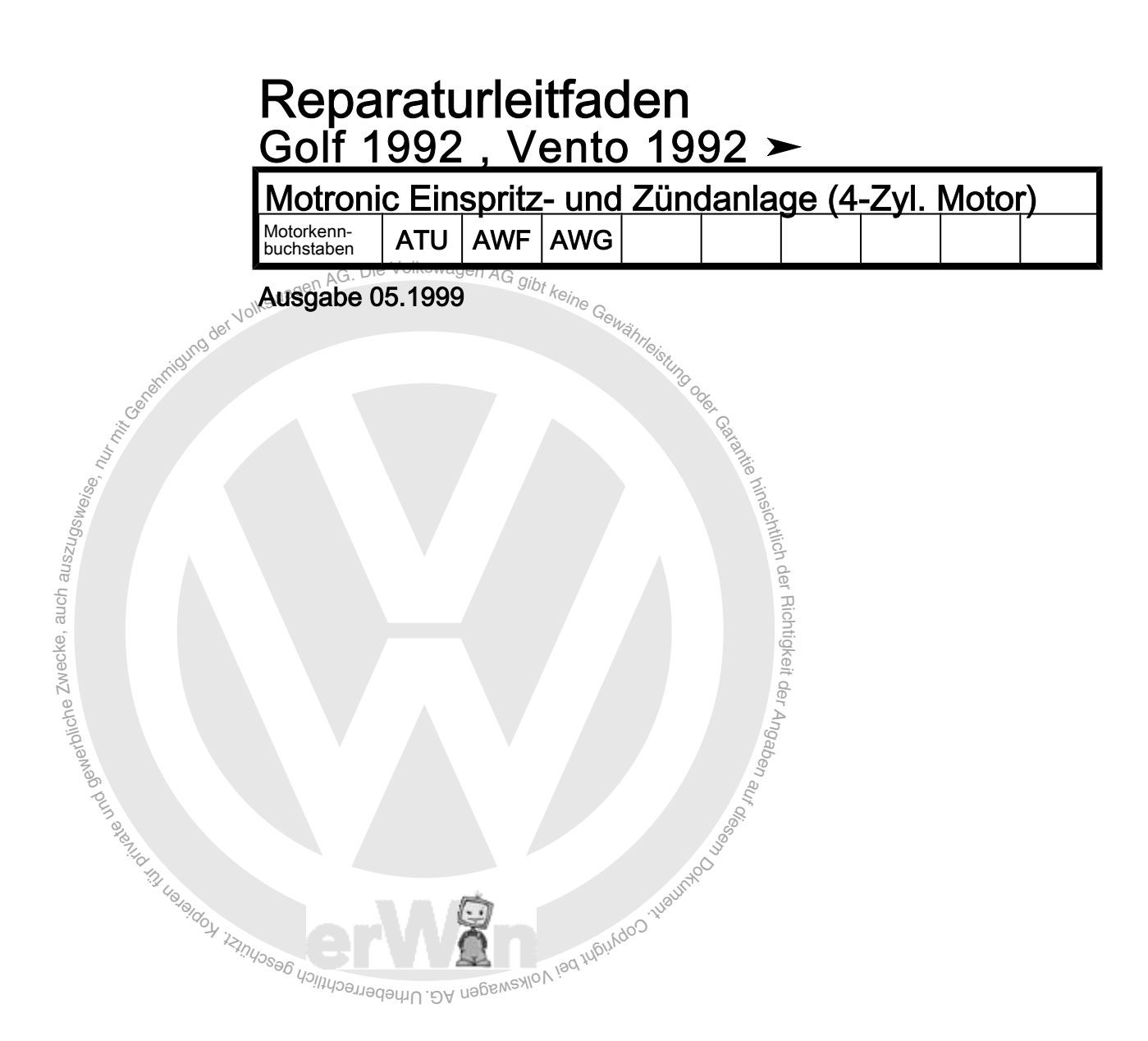

## Kundendienst. Technische Information

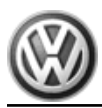

<sub>rit</sub>neichtlich der Richtligkeit der Angabe<sub>n</sub><br><sub>rit</sub>neichtlich

La españa

windo

Sicht zum<br>araturgruppenübersicht zum<br>araturgruppenübersicht zum<br>0 1992 ><br>ind Zündanlage (4-Zyl. Motor)<br>auszurgruppenübersicht zum Reparaturgruppenübersicht zum ReparaturleitfadenReparaturgruppenübersicht zum ReparaturleitfadenReparaturgruppenübersicht zum Reparaturleitfaden Golf 1992, Vento 1992 ≻  $\frac{\text{Server}\ \textit{Serve}_{\textit{SIN}}}{\text{Server}\ \textit{SConv}_{\textit{SIN}}\ \textit{SConv}_{\textit{SIN}}\ \textit{SUN}}$ 

Motronic Einspritz- und Zündanlage (4-Zyl. Motor)

ng<br>S

erentatni leiendon izi

# Reparaturgruppe

- 01 Eigendiagnose
- gewerblower 24 - Kraftstoffaufbereitung, Einspritzung
- 28 Zündanlage

Urheberrechtlich geschür BY USBEMSWON ISO WEILD WAS

Technische Informationen gehören unbedingt in die Hand der Meister und Mechaniker, denn ihre sorgfältige und ständige Beachtung ist Voraussetzung für die Erhaltung der Verkehrs- und Betriebssicherheit der Fahrzeuge. Unabhängig davon gelten selbstverständlich auch die bei der Instandsetzung von Kraftfahrzeugen allgemein üblichen Grundregeln der Sicherheit.

### Dieses Werk ist urheberrechtlich geschützt. Jede Verwertung ist ohne Zustimmung des Urhebers unzulässig.

## Inhaltsverzeichnis

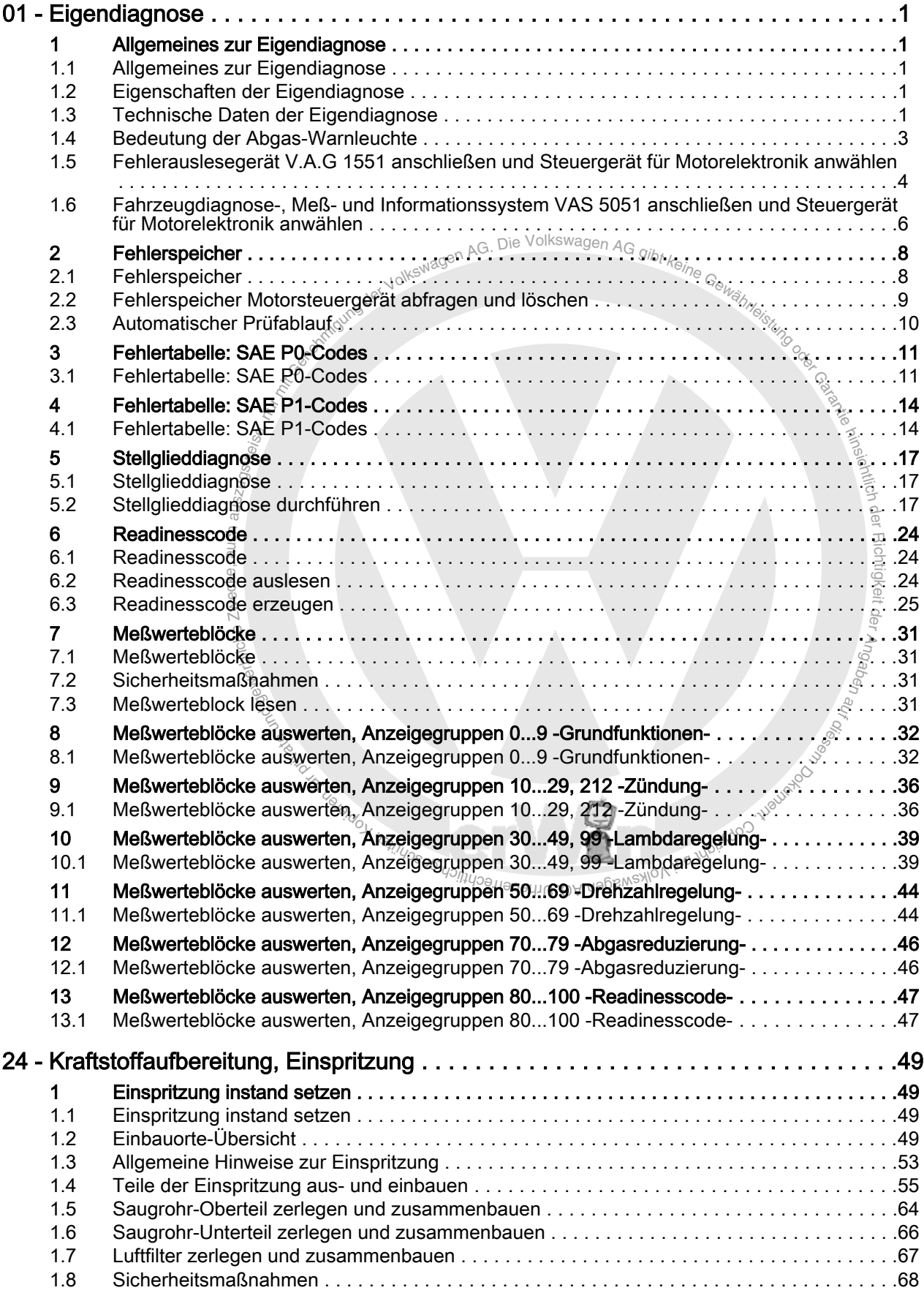

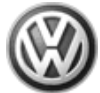

## Golf 1992 , Vento 1992 ➤ Motronic Einspritz- und Zündanlage (4-Zyl. Motor) - Ausgabe 05.1999

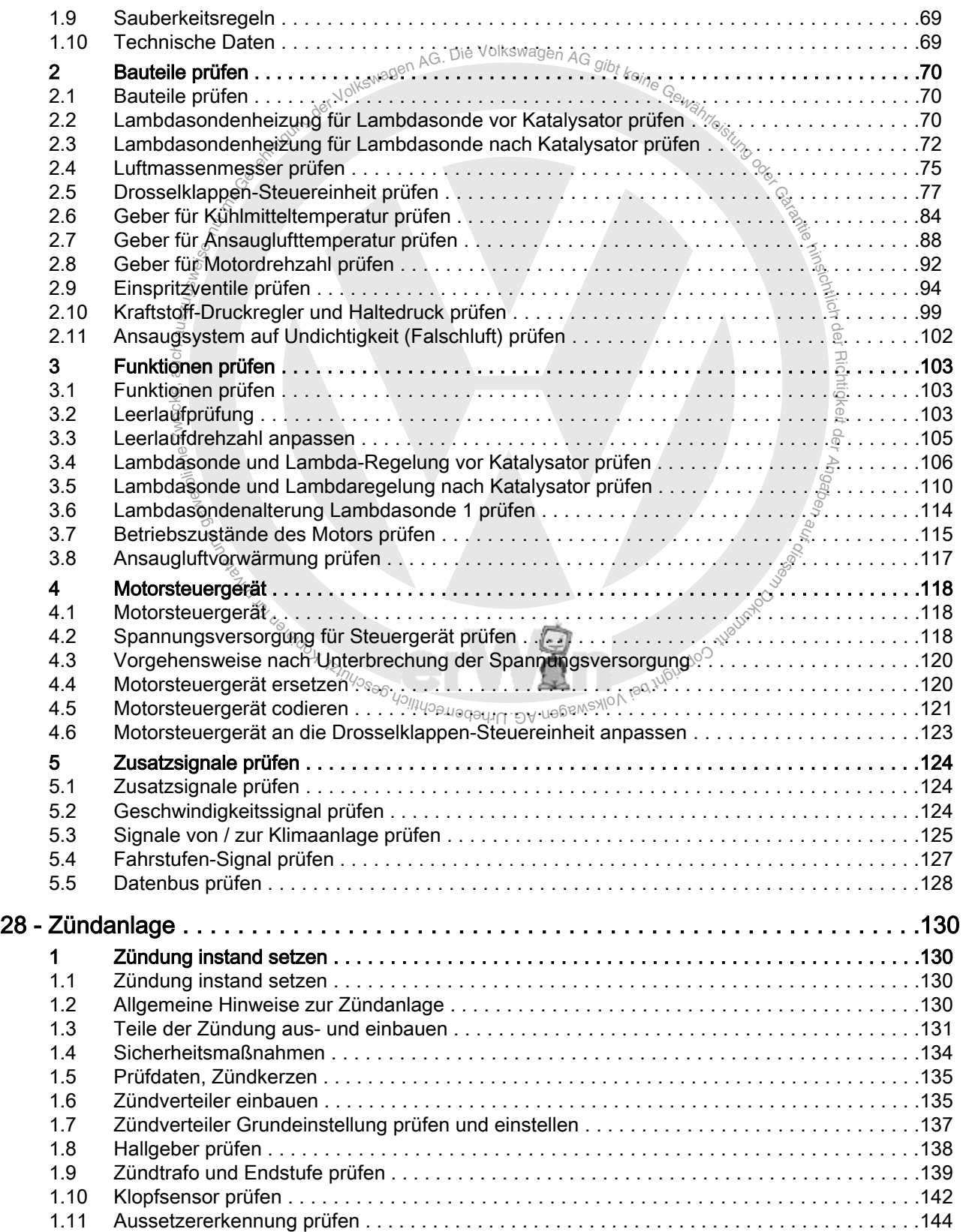